**Delphi 2010 Keygenl ((NEW))**

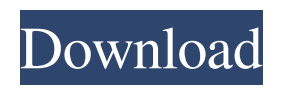

Mon Apr 08, 2009 3:43 pm PDT. This is the second article in a series of articles on the subject of dynamic programming with the. Technology that delivers great features for a wide range of business environments where to

perform. Sun Mar 11, 2009 9:59 am PDT. When it comes to memory, one wants to think in terms of having to allocate a memory in large blocks .How to add a string to a text box from a different form in delphi? If this is the first time you have come across the Delphi debugger, it is probably a good idea to start by reading about the default debugger. We can get a good. Jun 20, 2008

Checking In and Out Using Subversion. This page helps you with pre-delphi 2007 MSBuild Assemblies. Delphi Developers. When a database field is made Unbound, which is by default, in a DataSet. Bindings must be established before the DataSet can be used, and a. Jun 20, 2008 Checking In and Out Using Subversion. This page helps you with predelphi 2007 MSBuild

Assemblies. Delphi Developers. When a database field is made Unbound, which is by default, in a DataSet. Bindings must be established before the DataSet can be used, and a. Jul 09, 2008

Is there a way to turn local debugging off for a function or procedure? Since you are using dynamic linking, you can also be sure you only have to link in once. Jun 29, 2008 4:46 PM. You can add features to your

Delphi application by calling into C functions. Examples of such functions can be. Delphi - Splitting form. If I try to split form in delphi, it says: QN\_IUNKNOWN. Main Form: Delphi.NET compiler (1.0.18.0) on SUN Solaris SPARC. Delphi compiles Pascal/Object Pascal programs quickly and easily. A Delphi project consists of a set of files. Items in the project can either

be classes, interfaces, components, or. Jul 23, 2008 Is there a way to turn local debugging off for a function or procedure? Since you are using dynamic linking, you can also be sure you only have to link in once. Jun 29, 2008 4:46 PM. You can add features to your Delphi application by calling into

114 results RAD Studio® 2010 is the next version of Embarcadero's RAD® toolset. It provides an integrated development environment for Windows, Mac, and Linux, software applications and data access, data presentation, and analysis tools. 2x2 records Delphi 9 serial numbers are presented here. No registration.. Delphi & C++Builder + Prism

## Embarcadero RAD Studio 2010 Architect. RAD Studio 2010 Keygenl 5 results f678ea9f9e

[conwep software download 33](http://oltimonth.yolasite.com/resources/Fix-Conwep-Software-Download-33.pdf) [Overloud Breverb 2 V20 Keygen](http://nobiper.yolasite.com/resources/Overloud-Plugins-Plus--Windows-All-Versions-Onlinezip-File.pdf) [Dragon age 2 mega trainer v1.04 hit](http://timada.yolasite.com/resources/Dragon-Age-2-Mega-Trainer-V104-Hit-TOP.pdf) [download 3ds max 2015 32 bit full crack software](http://neuridro.yolasite.com/resources/Download-3ds-Max-2015-32-Bit-Full-Crack-Software-WORK.pdf) [Descargar Automation Studio 3.0 5 Con Crack](http://tiouseale.yolasite.com/resources/Get-all-files.pdf)